# **pixbet apk baixar**

- 1. pixbet apk baixar
- 2. pixbet apk baixar :f12bet download
- 3. pixbet apk baixar :nordeste futebol tabela de aposta

# **pixbet apk baixar**

#### Resumo:

**pixbet apk baixar : Bem-vindo ao mundo encantado de fauna.vet.br! Registre-se e receba um presente especial para começar a sua aventura de apostas!**  contente:

### **pixbet apk baixar**

O **Aplicativo da Pixbet** é a casa de apostas com o saque mais rápido do mundo. Conheça um pouco mais sobre esse aplicativo e como realizar seu download e instalação.

#### **pixbet apk baixar**

O aplicativo da Pixbet permite que você realize apostas rápidas e seguras, garantindo diversão e muita emoção em pixbet apk baixar diferentes modalidades. Com um design moderno e intuitivo, utilizá-lo será bastante simples e fácil.

### **Como Baixar e Instalar o Aplicativo da Pixbet?**

Para realizar o download e instalação do **aplicativo da Pixbet**, primeiro acesse o site oficial e navegue até o final da página, para então encontrar o botão de download para Android ou iOS. Após o download, abra o arquivo e siga as instruções:

- **Android:** Acesse as configurações do seu smartphone. Clique em pixbet apk baixar "Gerenciar apps".Abra o seu navegador e acesse o endereço do aplicativo.Pressione " Instalar".
- **iOS:** Visite a App Store. Procure pelo "Aplicativo Pixbet" e selecione-o. Clique em pixbet apk baixar "Obter" para fazer o download.Confirme pixbet apk baixar intenção com Face ID, Touch ID ou senha.

### **Começando no Aplicativo da Pixbet**

Após a instalação, abra o aplicativo Pixbet para criar uma conta:

- Clique em pixbet apk baixar "Apostar Agora".
- Clique em pixbet apk baixar "Registro".
- Insira seu CPF.
- Confirme ou informe seus dados adicionais.
- Escolha um nome de usuário e senha.

Pronto, agora você já pode realizar depósitos e iniciar suas apostas com **o melhor bônus de boas-vindas no Brasil!**

### **Aprenda a utilizar ainda mais o Aplicativo Pixbet**

Guia de primeiros passos: [Clica](https://gazetaesportiva/como-usar- pixbet/) aqui.

Realize seus primeiros dépositos: [casino online 10 euro.](/casino-online-10-euro-2024-07-03-id-18050.html)

Aprenda de jogos com alta taxa de acerto e baixa competência: [pokerdom download](/pokerdom-download-2024-07-03-id-39479.html).

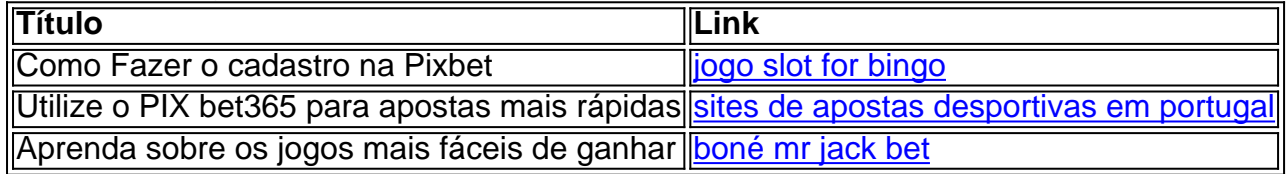

#### [jogo do blaze que da dinheiro](https://www.dimen.com.br/jogo-do-blaze-que-da-dinheiro-2024-07-03-id-31837.html)

Como ganhar 12 reais no Pixbet?

Bolão Pixbet: Ganhe R\$12 a cada palpite correto

Atualmente, uma das ofertas

na Pixbet é o bolão que oferece R\$12 por dia. Para conseguir os bônus está preciso acertar um palpite do jogo

lizado pela

### **pixbet apk baixar :f12bet download**

lll % Dupla chance no Pixbet | Dicas e Estratgias - Brasil 247

Como ganhar 12 reais no Pixbet? Para conseguir o bnus preciso acertar o palpite do jogo disponibilizado pela casa. Mas preciso ficar atento s regras da promoo: - O Bolo Pixbet aceita apenas a chave pix via CPF; - Alm disso, os pagamentos devem ser feitos pelo usurio na rea "meus prmios".

Como ganhar bnus no F12 Bet? - Portal Insights

Bnus Pixbet: Ganhe at R\$ 600\n\n Veja as principais regras da promoo: O depsito mnimo para ter direito ao bnus de R\$ 10. Na hora de fazer o depsito, preciso incluir o cdigo PIXBET600. Cdigo Promocional Pixbet: Ganhe at R\$ 600 em pixbet apk baixar Maro 2024!

As apostas esportivas estão em pixbet apk baixar alta e a Pixbet é uma das casas de apostas mais populares no Brasil. Com apostas simples e personalizadas, você pode participar da emoção dos esportes e tentar ganhar algum dinheiro. Nesse artigo, vamos falar sobre a "aposta variada na Pixbet"

e te mostrar como fazer suas apostas.

O Que é Aposta Variada na Pixbet?

A "aposta variada" é uma forma de apostar que permite combinar diferentes seleções em pixbet apk baixar uma única aposta. Isso significa que você pode apostar em pixbet apk baixar mais de uma partida ou evento ao mesmo tempo. A Pixbet oferece uma variedade de opções de apostas, incluindo aposta simples e personalizada. Na aposta personalizada, você pode criar pixbet apk baixar própria aposta com as seleções desejadas. É importante lembrar que na Pixbet, as apostas múltiplas estão disponíveis apenas para partidas diferentes, mas o jogador pode apostar na mesma categoria, como três eventos de Futebol, por exemplo.

## **pixbet apk baixar :nordeste futebol tabela de aposta**

Author: fauna.vet.br Subject: pixbet apk baixar Keywords: pixbet apk baixar Update: 2024/7/3 9:44:23